Choose two excerpts from the four available.

> Peter Ilyich Tchaikovsky Nutcracker Suite, Op. 71a

I. Ouverture miniature tacet Arpa II. Danses Caractéristiques

- a) Marche b) Danse de la Fée-Dragée c) Danse russe Trepak d) Danse Arabe e) Danse Chinoise f) Danse des Mirlitons tacet

III. Valse des Fleurs

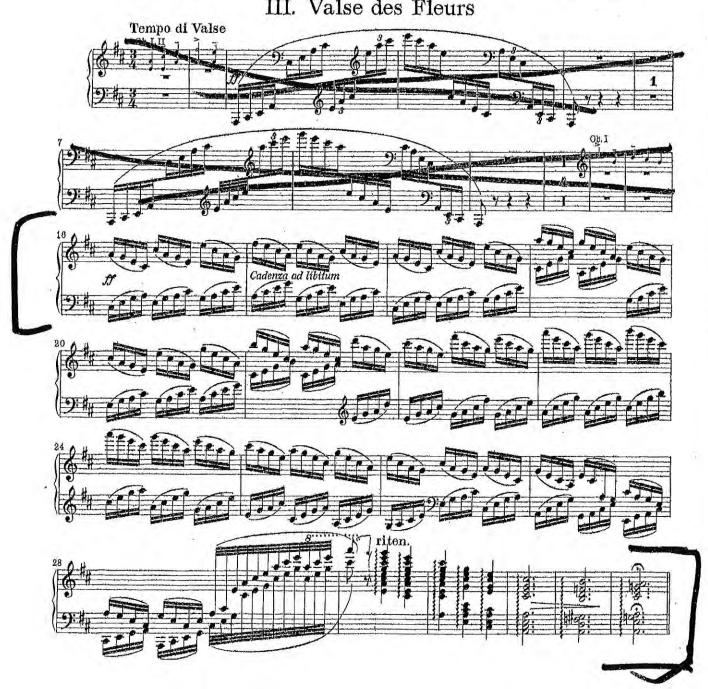

FOR EDUCATIONAL PURPOSES ONLY

5) STRAUSS

**Don Juan** From E to end of second page

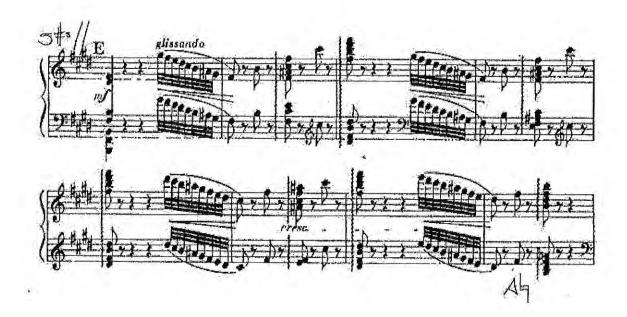

FOR EDUCATIONAL PURPOSES ONLY

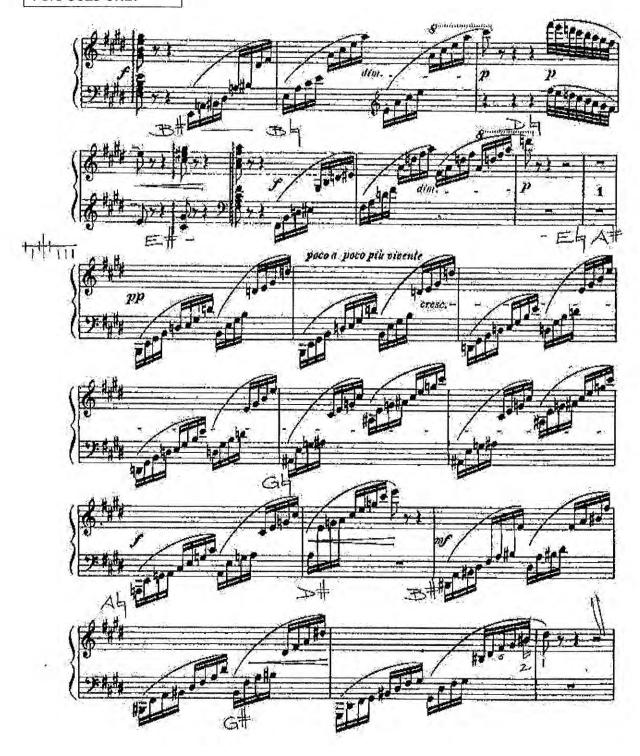

Ravel — Mother Goose Suite 9 HARPE 5 Ret Mib Fat Lat Sib Lab Si b mf 1 1 Ut \ La \ 1er Mouvt (Un peu plus lent) yons Ral. pp7 Plus lent HARPE Ral. 8ppp

Ravel — Mother Goose Suite

## HARPE

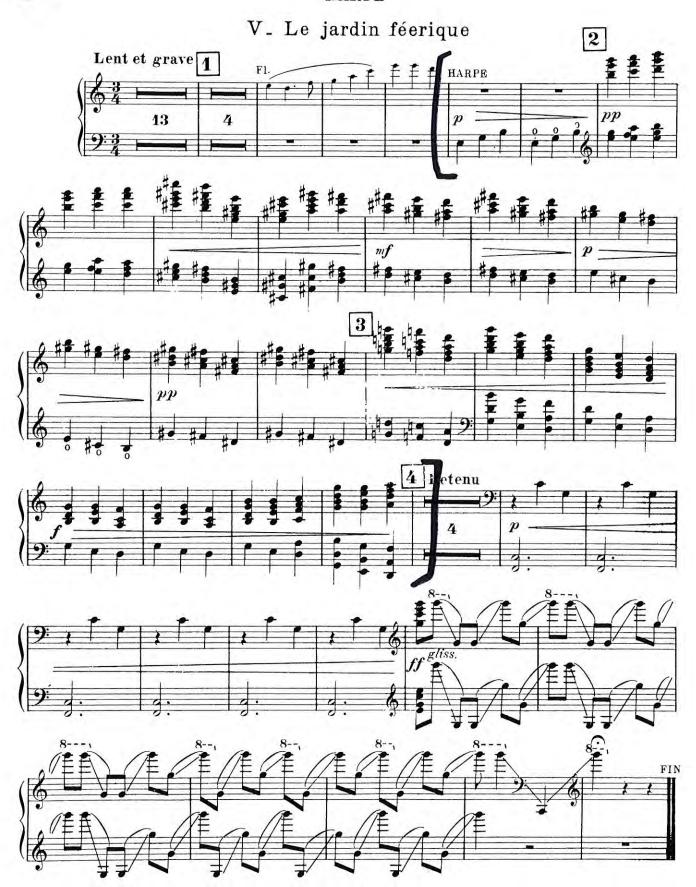

10